## PrepareレシピでParse Dateし日付型に変換(その後Run)

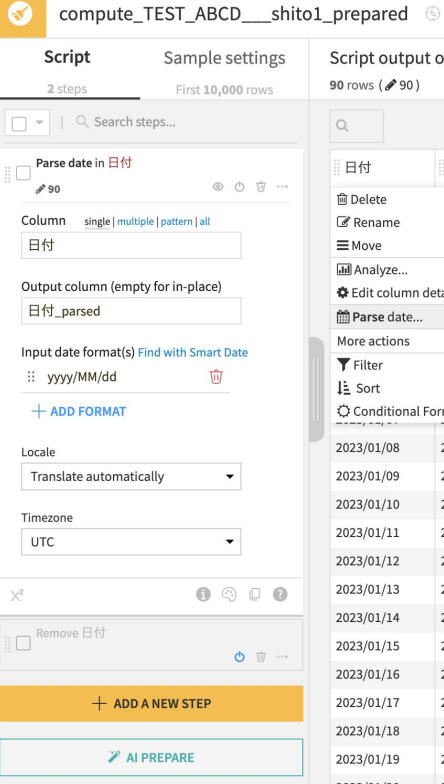

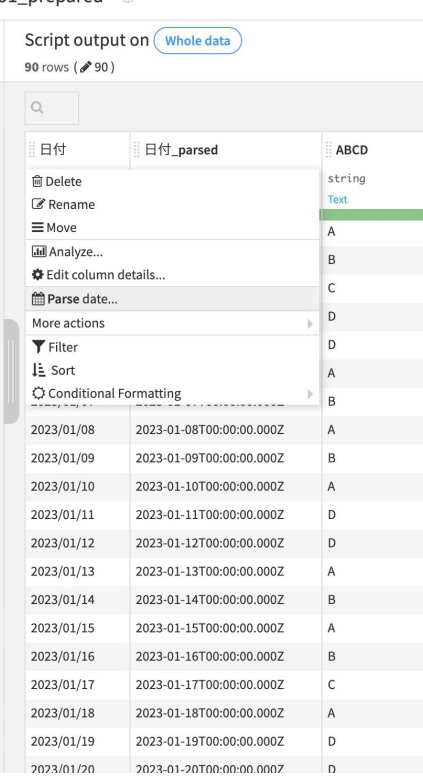

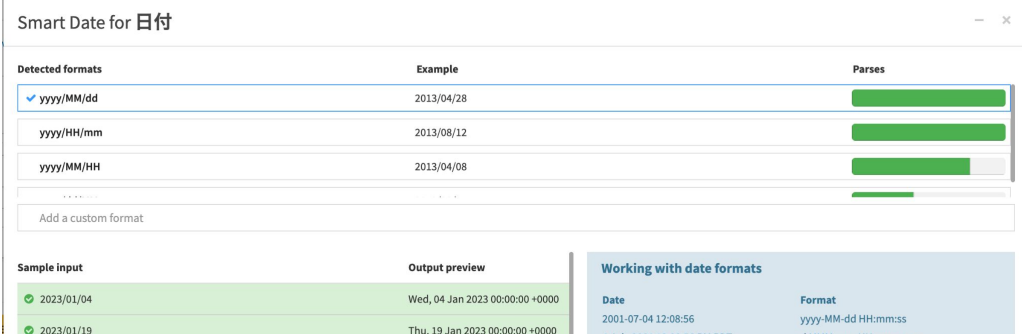

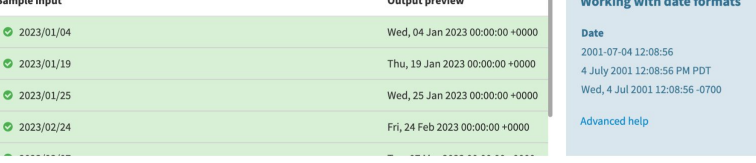

d MMM yyyy HH:mm:ss a z EEE, dd MMM yyyy HH:mm:ss Z

**CANCEL USE DATE FORMAT** 

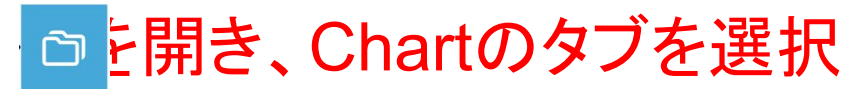

## Lineチャート選択 該当するデータをドラッグ&ドロップ

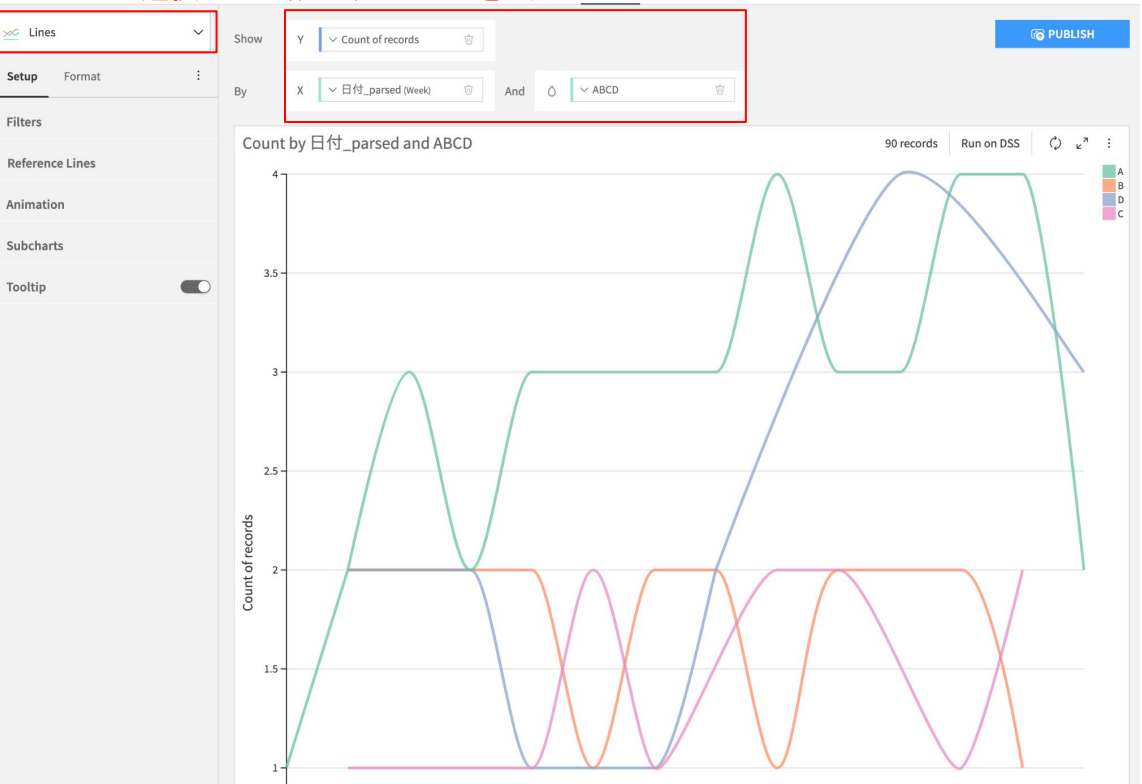

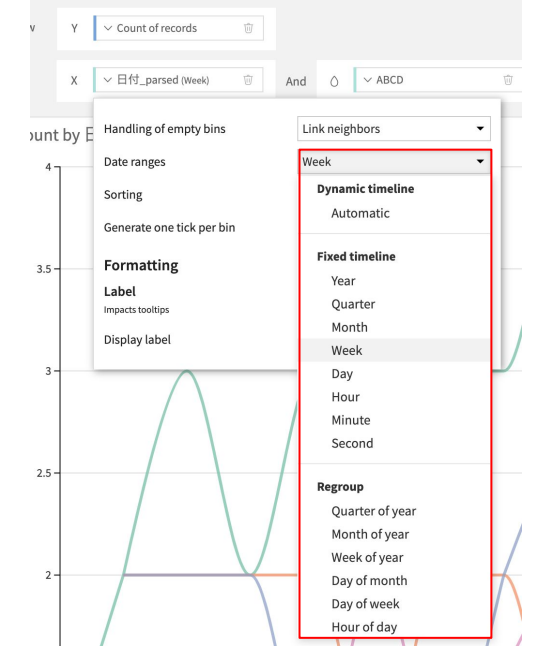